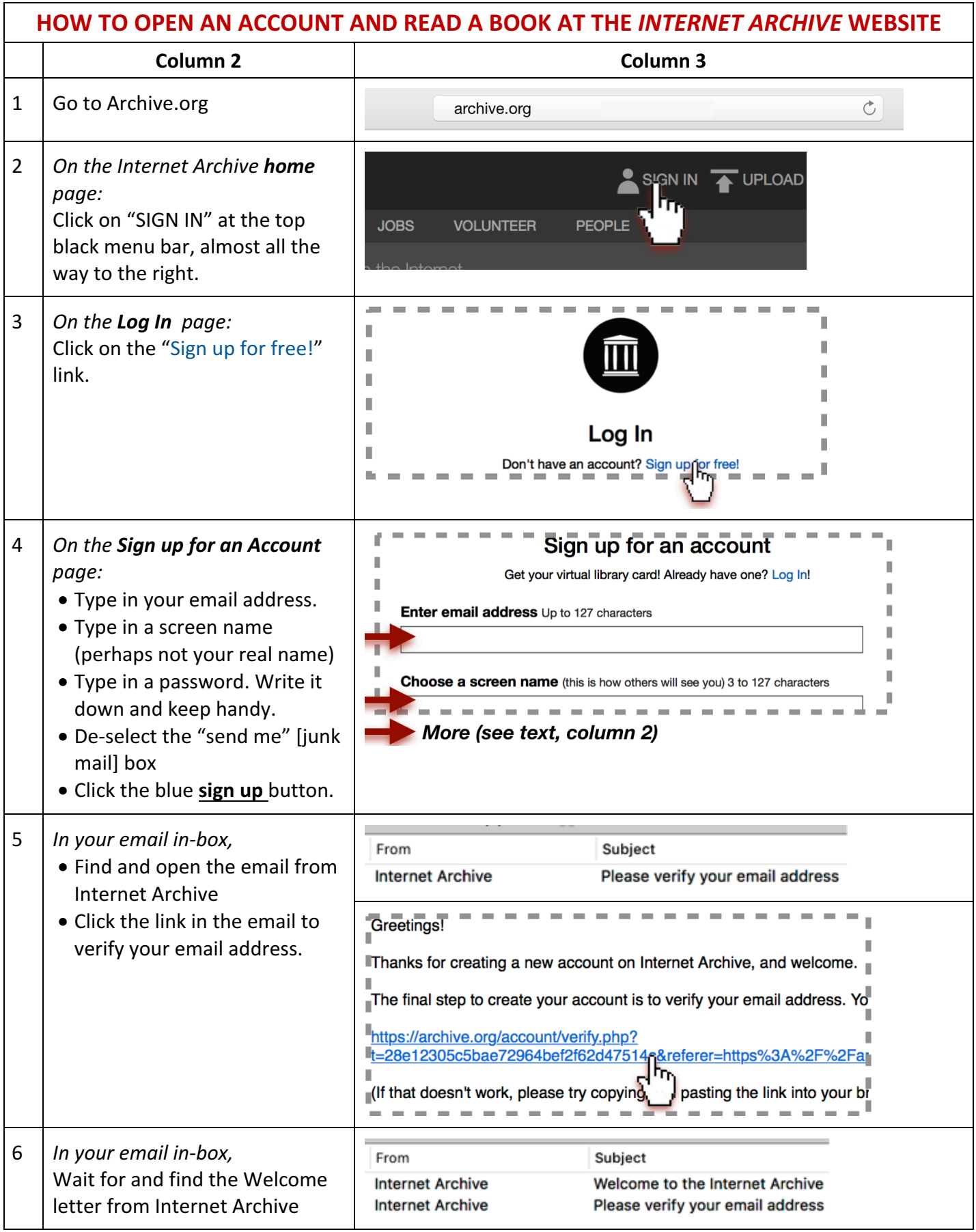

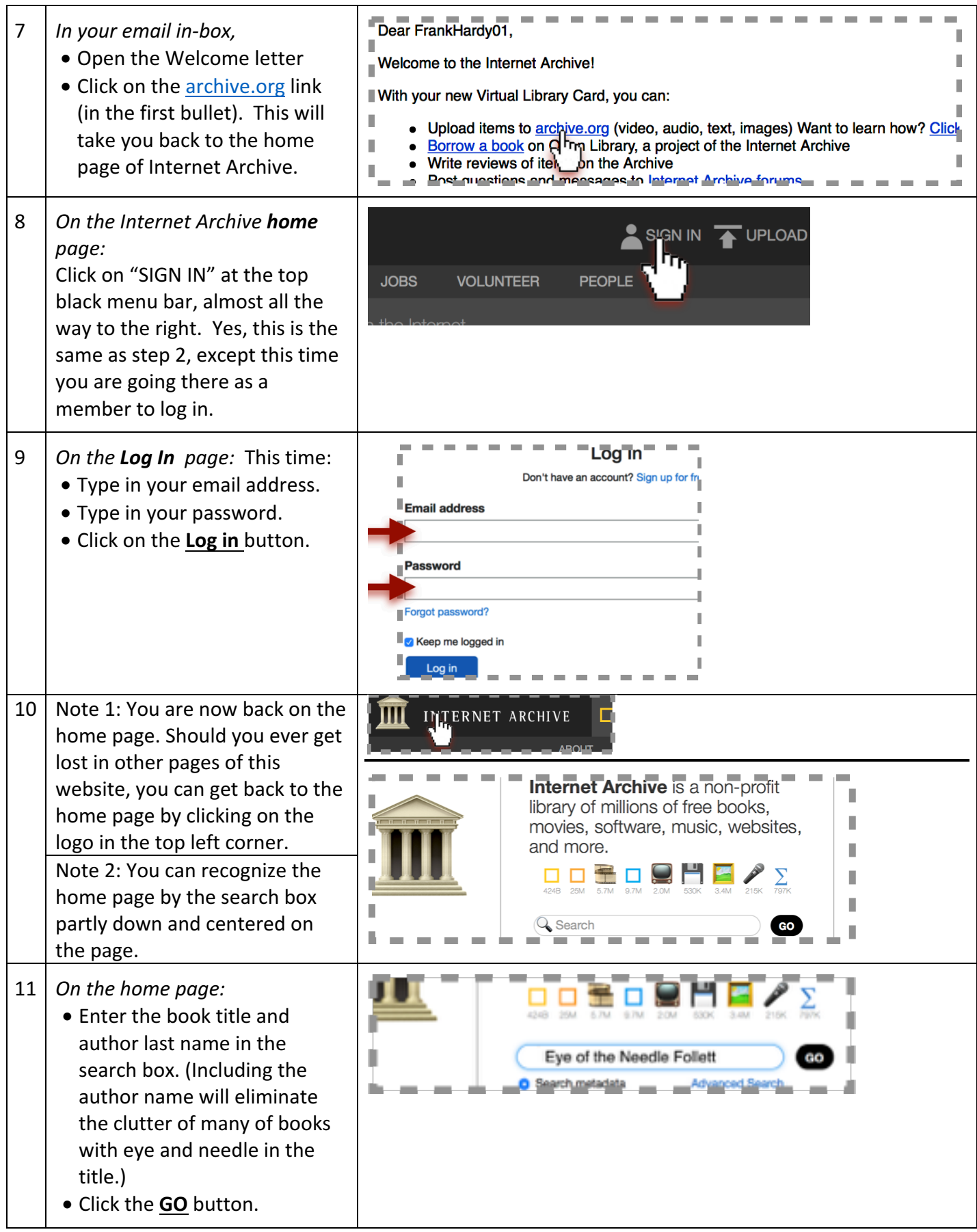

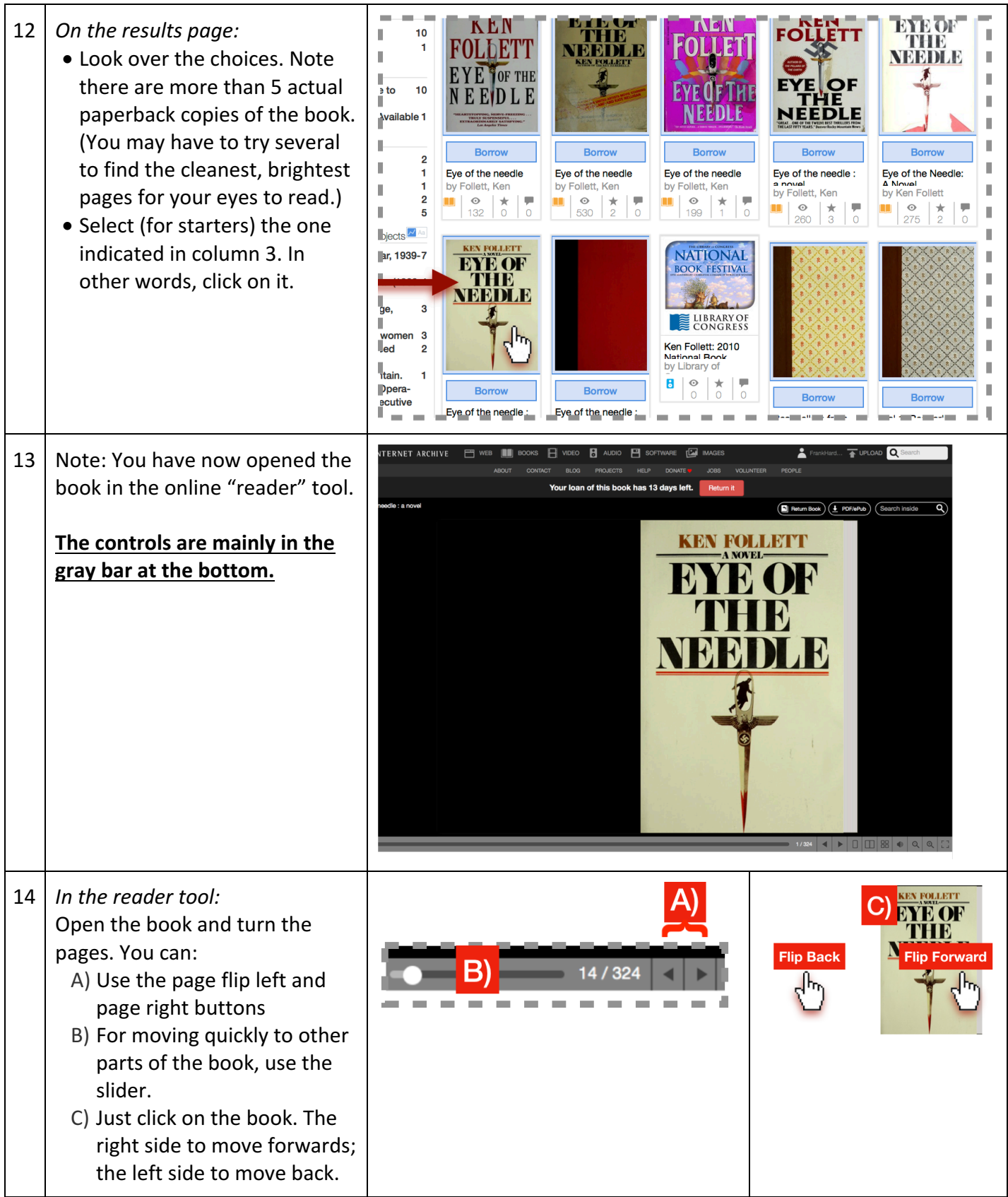

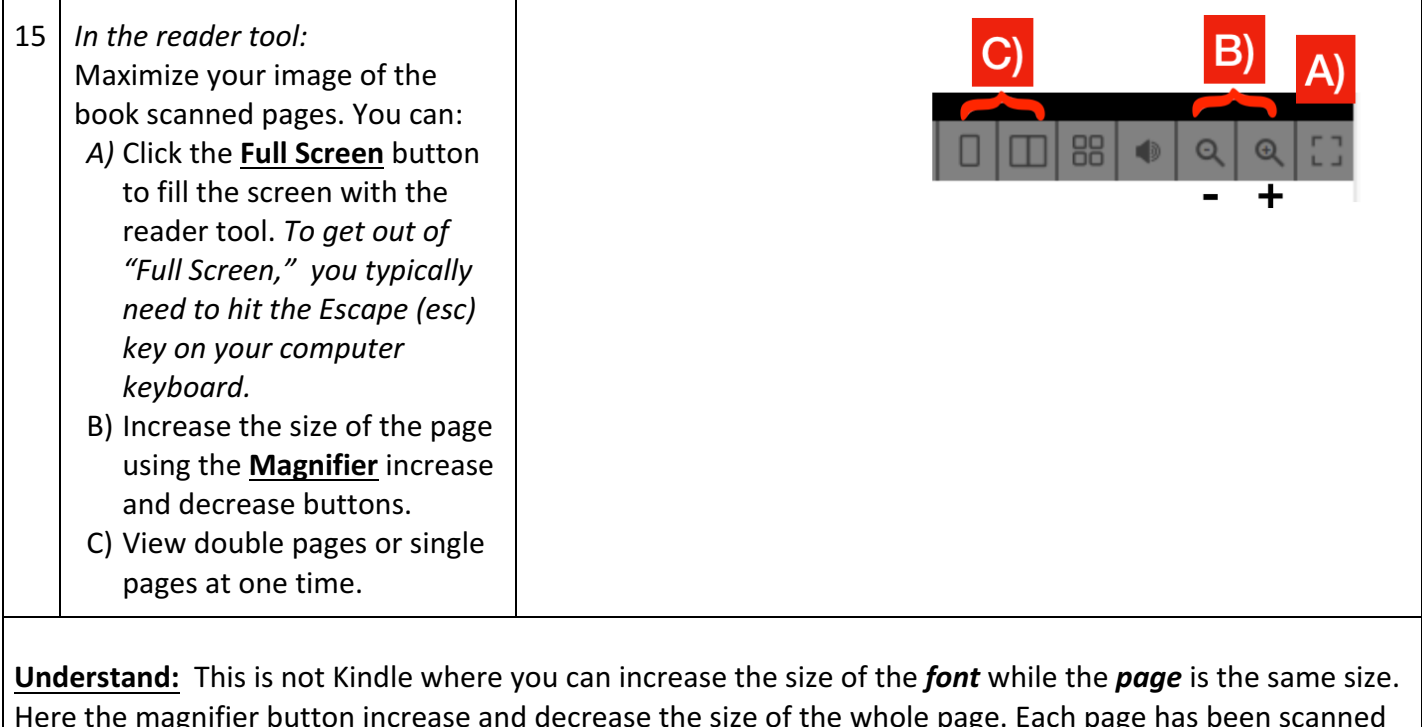

Here the magnifier button increase and decrease the size of the whole page. Each page has been scanned (like photocopied) into the file, all done by automation. So while the pages are all there, the quality of scans differ by the book-scan; some books have print that is too dark or too light, or page backgrounds that are too dark or too soiled. A large computer screen improves readability.

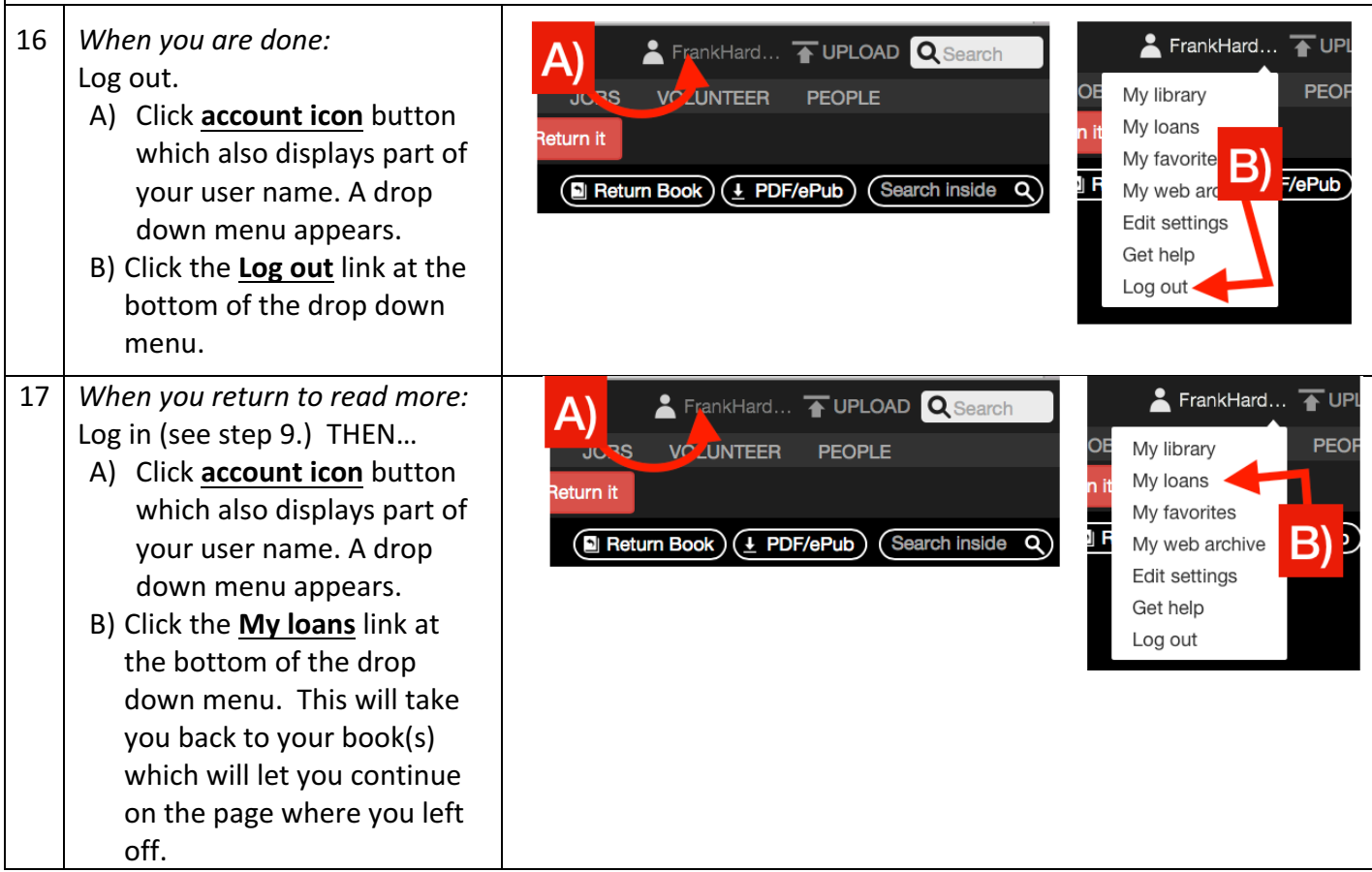